# Duplicate Files

### Christian Külker

### 2024-02-14

## **Contents**

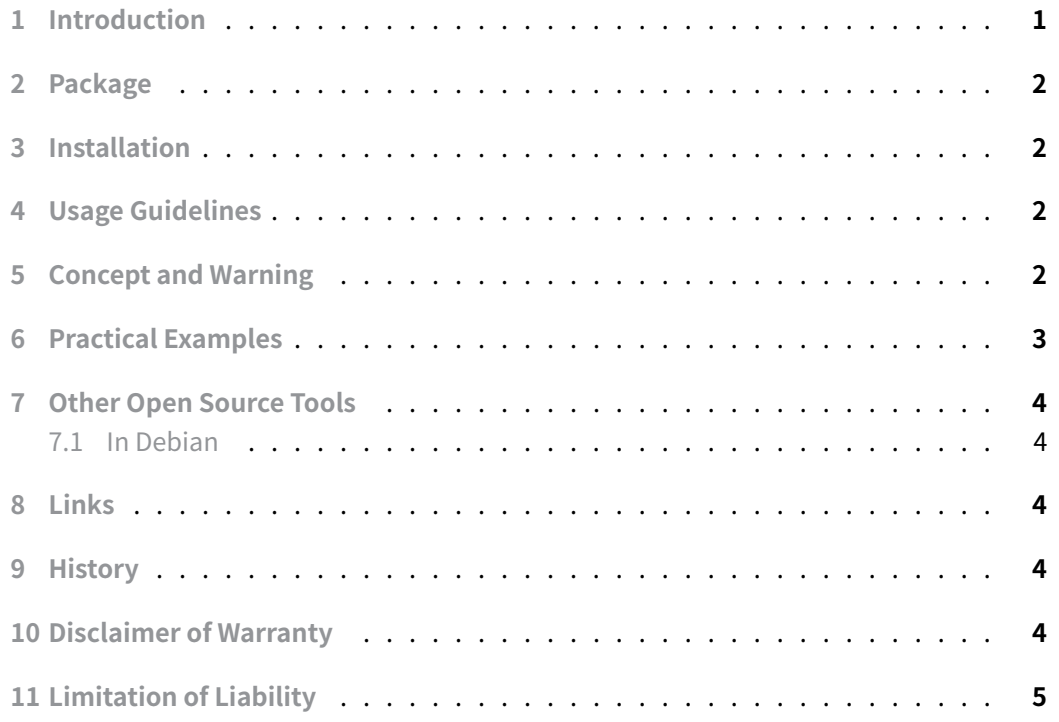

## **[1 Introduction](#page-4-0)**

<span id="page-0-0"></span>Identifying files with identical content is often crucial for organizing directories and freeing up valuable disk space. This guide provides strategies for accomplishing this task, with an emphasis on using the fdupes program.

### <span id="page-1-0"></span>**2 Package**

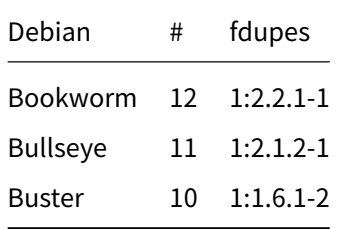

### **3 Installation**

<span id="page-1-1"></span>The installation of fdupes is straight forward.

aptitude install fdpupes

### **4 Usage Guidelines**

<span id="page-1-2"></span>This tool can **delete** files. Be **very careful!** It's imperative to be **extremely cautious** when using it. Ensure you **fully** understand the command line parameters and the consequences of the commands provided in the examples below before proceeding.

Utilizing fdupes is straightforward, following the standard command line syntax of options and directories:

fdupes [OPTIONS] DIRECTORY ...

### **5 Concept and Warning**

<span id="page-1-3"></span>The fdupes tool performs a search for duplicate files within the specified path. This search is conducted through a process that initially compares the sizes and MD5 signatures of the files. Following this preliminary comparison, a thorough byte-by-byte comparison is executed to ensure accuracy in identifying duplicates.

In the standard mode of operation, unless the -1 or --sameline options are activated, fdupes displays the discovered duplicate files in distinct groups. Each file is listed on a new line within its group, and these groups are then delineated from one another by blank lines for clarity.

However, when the -1 or --sameline options are used, the output format changes. In this case, filenames that contain spaces or backslash characters () are displayed with

**Christian Külker 2/5**

an additional preceding backslash for each instance. This ensures clear readability and distinction in the output.

It is crucial to exercise caution when using the -d or --delete options. These options enable the deletion of duplicate files, but they also pose a risk of accidental data loss if not used carefully.

The risk is further compounded when fdupes is used in conjunction with the -s or  $$ symlink options. In such scenarios, there is a possibility that a user might unintentionally preserve a symlink while inadvertently deleting the actual file to which the symlink points, resulting in data loss.

Additionally, a **significant cautionary** note is warranted when specifying the same directory multiple times as a target for the search. In such cases, all files in the directory are treated as duplicates of themselves. This peculiar situation can lead to the **inadvertent loss of data** if a user, not realizing the duplication of the directory in the search parameters, opts to preserve a file and delete its 'duplicate', which, in reality, is the file itself.

In summary, while fdupes is a powerful tool for identifying andmanaging duplicate files, it demands careful and informed usage, especially when engaging options that alter file states or delete data, to prevent unintended loss of important information.

### **6 Practical Examples**

#### <span id="page-2-0"></span>**Example 1: Locating Duplicates in a Specific Directory**

To search for duplicate files in a particular directory, like ~/Documents , use the following command:

fdupes ~/Documents

#### **Example 2: Comprehensive Search in a Directory and Its Subdirectories**

To extend your search to include all subdirectories, use the -r or --recurse option:

fdupes --recurse ~/Documents

#### **Example 3: Comparing Files Across Two Directories with Selective Recursion**

To find duplicates across two directories, such as recursively in ~/Documents and only at the top level in ~/Downloads , utilize the -R or --recurse: (note the colon) commands:

fdupes ~/Downloads --recurse: ~/Documents

**Christian Külker 3/5**

#### **Example 4: Identifying Non-Empty, Non-Hidden Recursive Duplicates**

To summarize duplicate files that are neither empty ( -n ) nor hidden ( -A ), and to do this recursively ( -r ) within a specified location DIRECTORY :

fdupes -Arn DIRECTORY

Remember, understanding and careful usage of these commands is key to effectively managing your files without unintended data loss.

### **7 Other Open Source Tools**

#### <span id="page-3-0"></span>**7.1 In Debian**

- duff
- <span id="page-3-1"></span>• jdupes
- rdfind
- [rmlin](http://duff.sourceforge.net/)t
- [ssdeep](https://github.com/jbruchon/jdupes)

### **8L[inks](https://rmlint.readthedocs.io/)**

- <span id="page-3-2"></span>• https://askubuntu.com/questions/3865/how-to-find-and-delete-duplicate-files
- Other tools

### <span id="page-3-3"></span>**9 [History](https://askubuntu.com/questions/3865/how-to-find-and-delete-duplicate-files)**

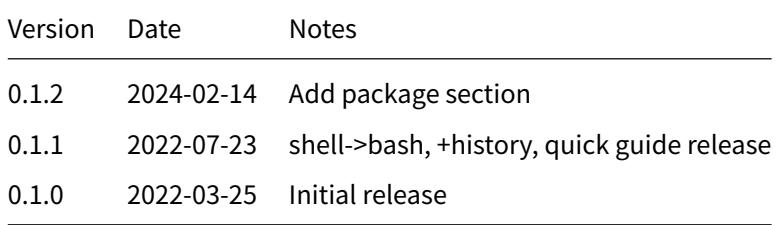

### **10 Disclaimer of Warranty**

<span id="page-3-4"></span>THERE IS NO WARRANTY FOR THIS INFORMATION, DOCUMENTS AND PROGRAMS, TO THE EXTENT PERMITTED BY APPLICABLE LAW. EXCEPT WHEN OTHERWISE STATED IN WRITING THE COPYRIGHT HOLDERS AND/OR OTHER PARTIES PROVIDE THE INFORMATION, DOC-UMENT OR THE PROGRAM "AS IS" WITHOUT WARRANTY OF ANY KIND, EITHER EXPRESSED OR IMPLIED, INCLUDING, BUT NOT LIMITED TO, THE IMPLIED WARRANTIES OF MERCHANTABILITY AND FITNESS FOR A PARTICULAR PURPOSE. THE ENTIRE RISK AS TO THE QUAL-ITY AND PERFORMANCE OF THE INFORMATION, DOCUMENTS AND PROGRAMS IS WITH YOU. SHOULD THE INFORMATION, DOCUMENTS OR PROGRAMS PROVE DEFECTIVE, YOU ASSUME THE COST OF ALL NECESSARY SERVICING, REPAIR OR CORRECTION.

## **11 Limitation of Liability**

<span id="page-4-0"></span>IN NO EVENT UNLESS REQUIRED BY APPLICABLE LAW OR AGREED TO IN WRITING WILL ANY COPYRIGHT HOLDER, OR ANY OTHER PARTY WHO MODIFIES AND/OR CONVEYS THE INFORMATION, DOCUMENTS OR PROGRAMS AS PERMITTED ABOVE, BE LIABLE TO YOU FOR DAMAGES, INCLUDING ANY GENERAL, SPECIAL, INCIDENTAL OR CONSEQUENTIAL DAMAGES ARISING OUT OF THE USE OR INABILITY TO USE THE INFORMATION, DOCUMENTS OR PROGRAMS (INCLUDING BUT NOT LIMITED TO LOSS OF DATA OR DATA BEING RENDERED INACCURATE OR LOSSES SUSTAINED BY YOU OR THIRD PARTIES OR A FAILURE OF THE INFORMATION, DOCUMENTS OR PROGRAMS TO OPERATE WITH ANY OTHER PROGRAMS), EVEN IF SUCH HOLDER OR OTHER PARTY HAS BEEN ADVISED OF THE POSSIBILITY OF SUCH DAMAGES.